## SAP ABAP table FTPS API AIR PSGR\_NAMES {AIR : Passenger Names}

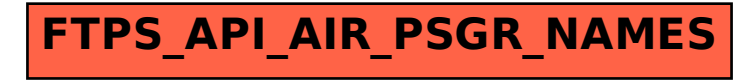